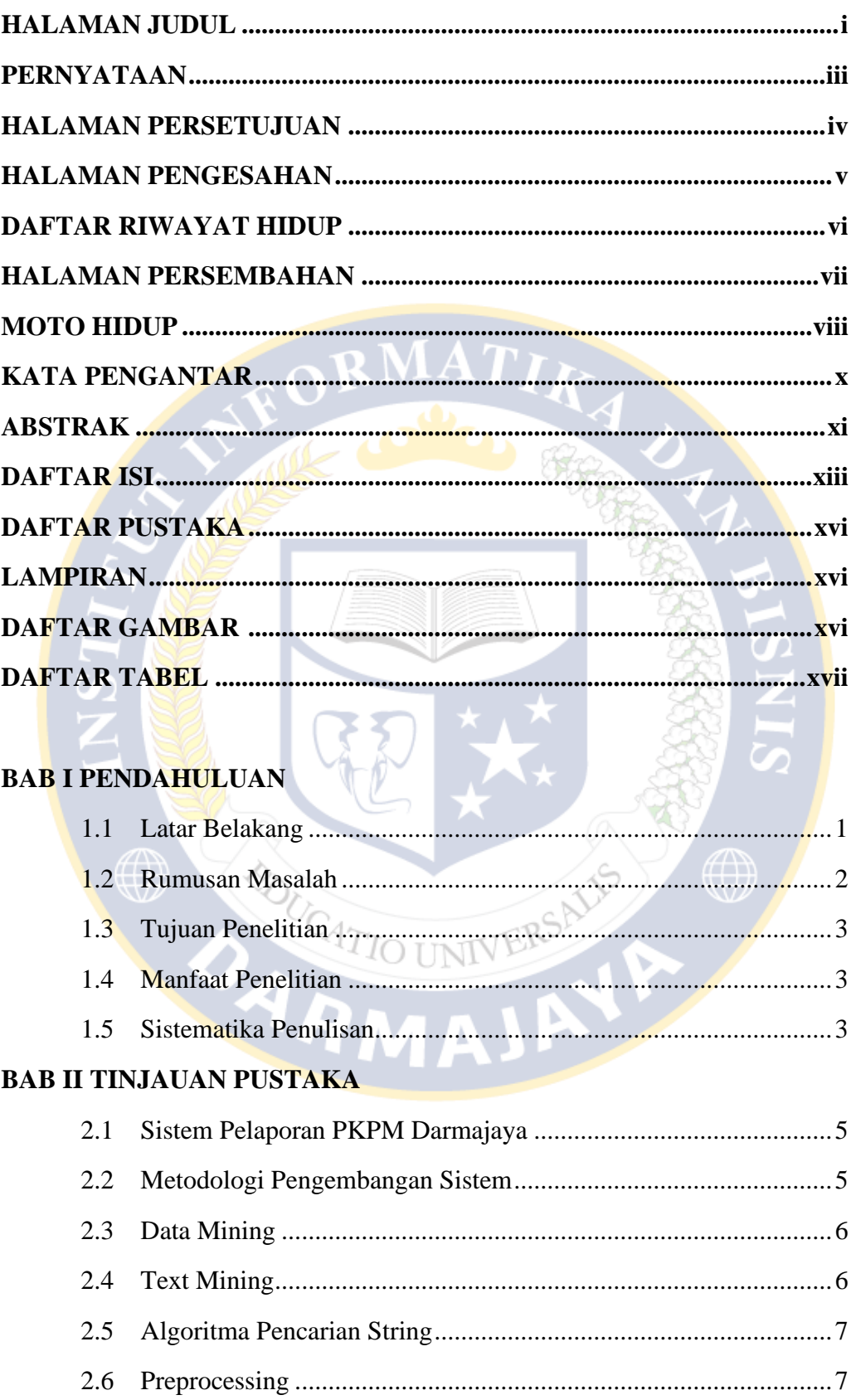

## **DAFTAR ISI**

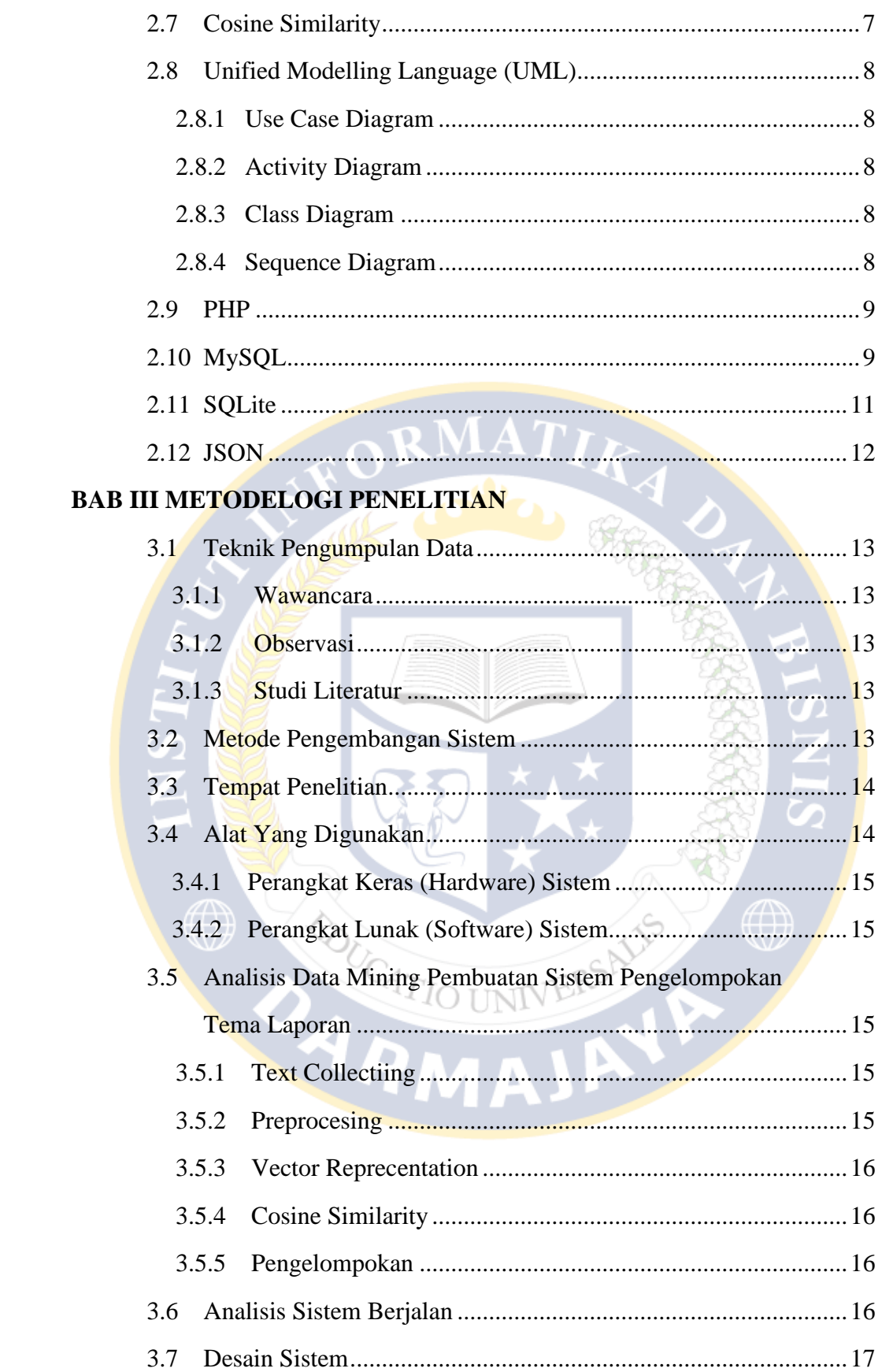

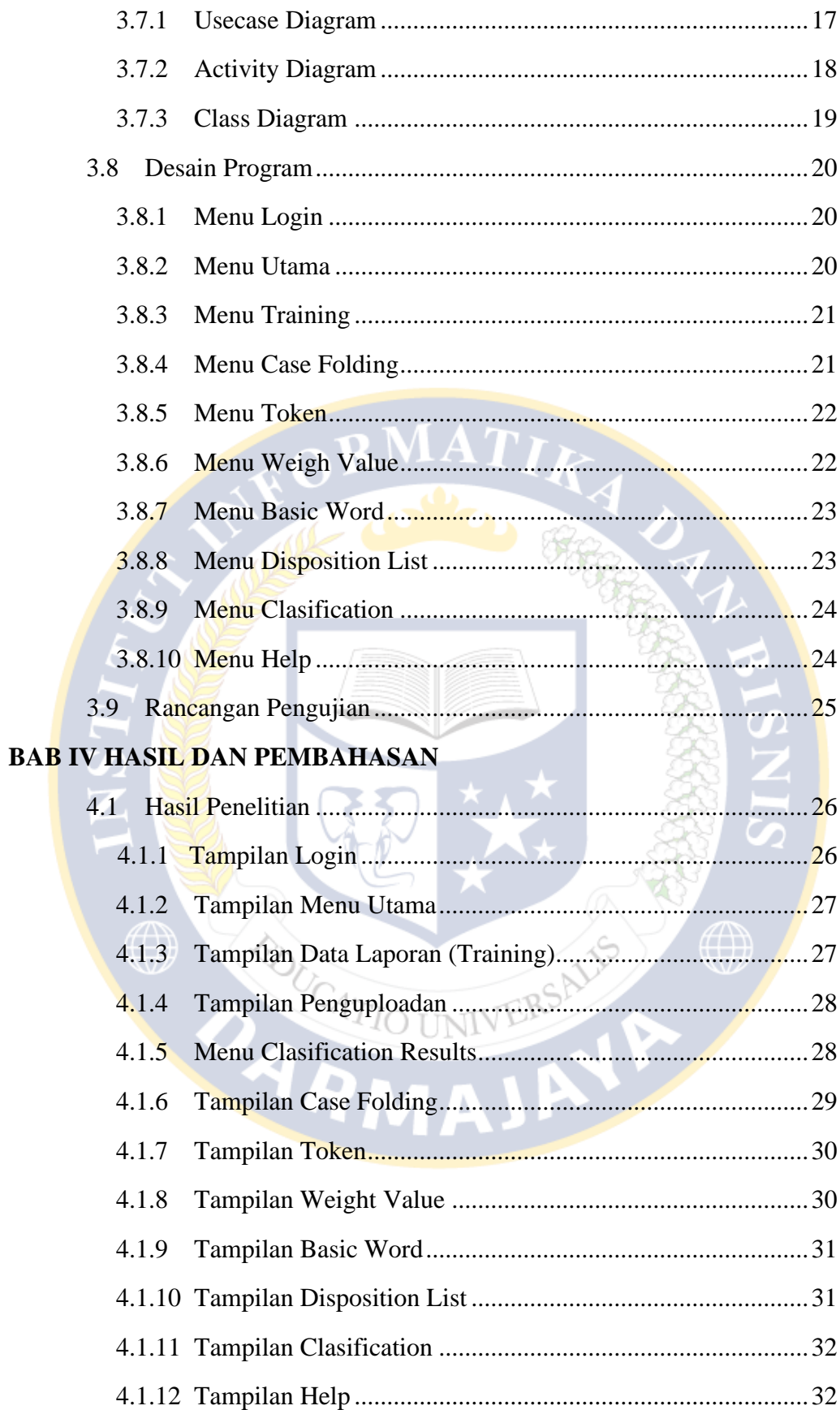

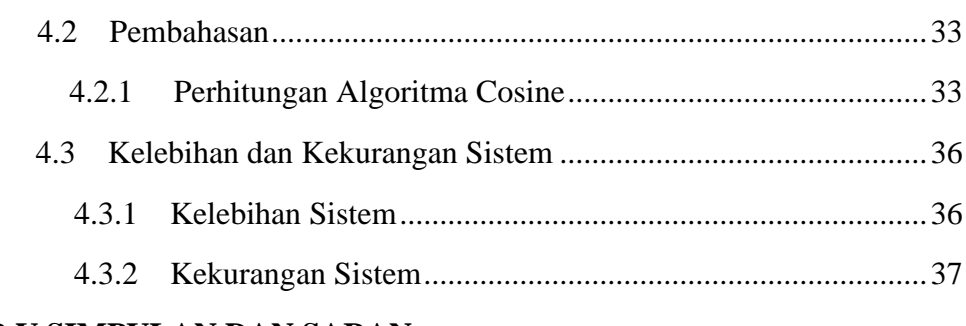

## **BAB V SIMPULAN DAN SARAN**

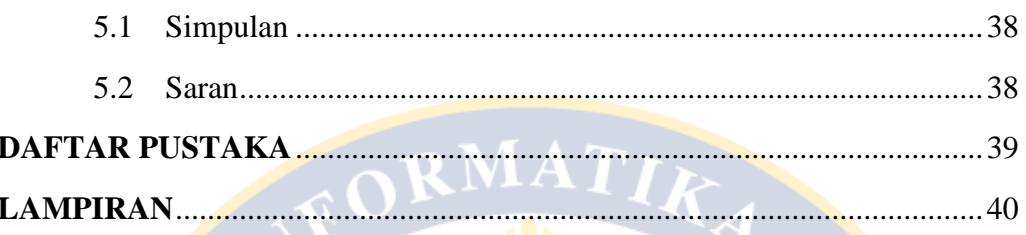

## DAFTAR GAMBAR

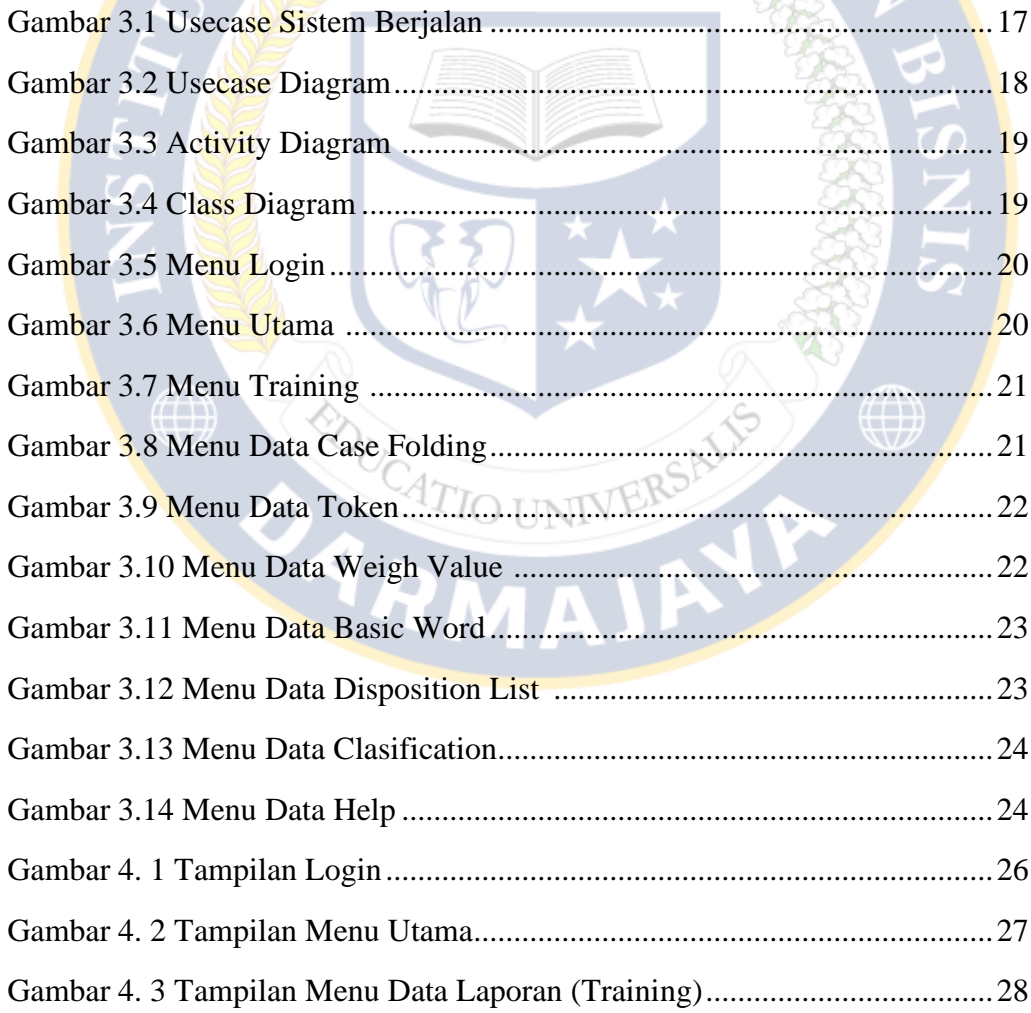

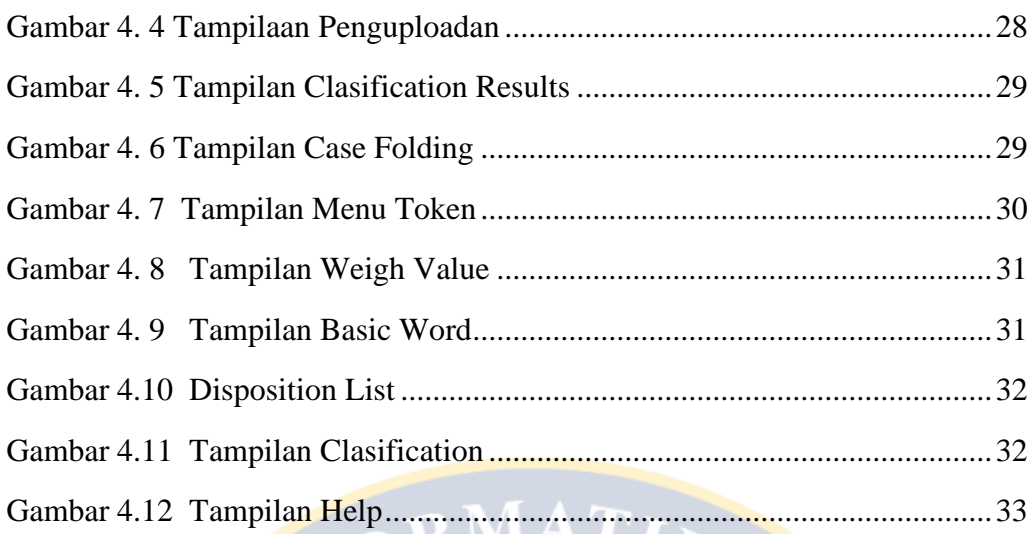

## **DAFTAR TABEL**

RIATION

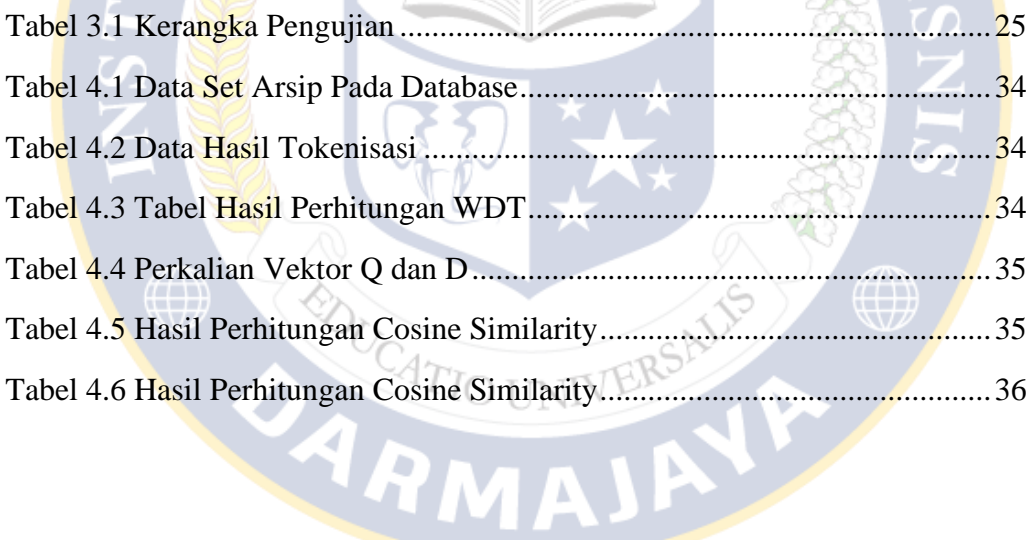